# GRANTS & CONTRACTS: KEY REPORTS

Introduction to Grant Management

## Budget Management

- Helpful IRIS Reports:
	- ZDEPT\_LEDGER Restricted Account Ledger for Interim Periods
	- ZFM\_UT\_LEDGER University Ledger
	- CJI3 Line Item Report
	- ZPR\_CC\_WBS\_DIST Payroll Distribution Report

#### Who are We?

- □ Virginia Moore Director of Accounting Services (Ext. 4191)
- Ashley Murray– Accounting Specialist (Ext. 4530)
- □ Nikki Bonnington Assistant Director of Accounting Services (Ext. 1768)

Accounting Services 207 Race Hall, Dept. 5905

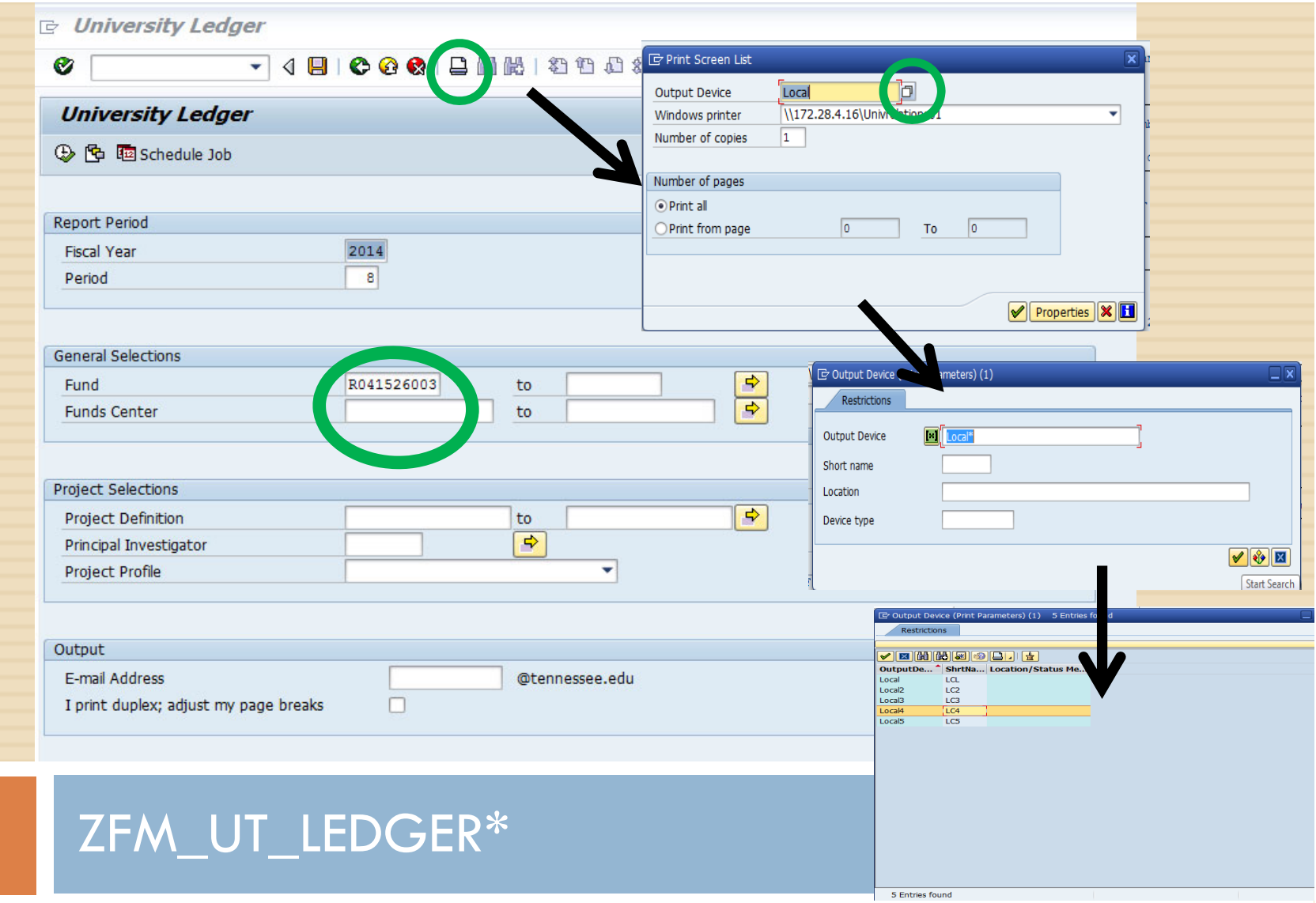

Contains more detailed information about payroll charges. Ledger used for monthly reconciliation and approval by PI \*Set printer setting to Local 4 to adjust document to fit printed page

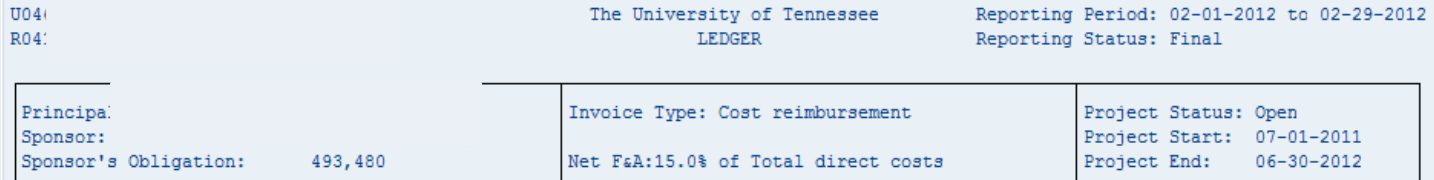

#### SOURCES & USES OF FUNDS

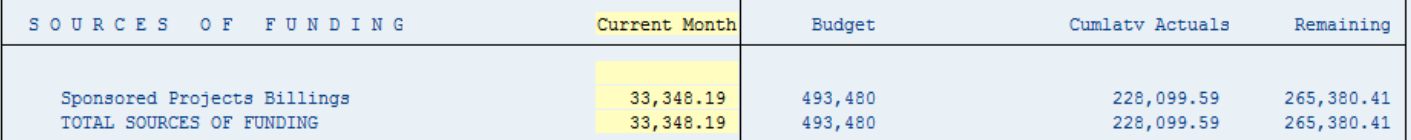

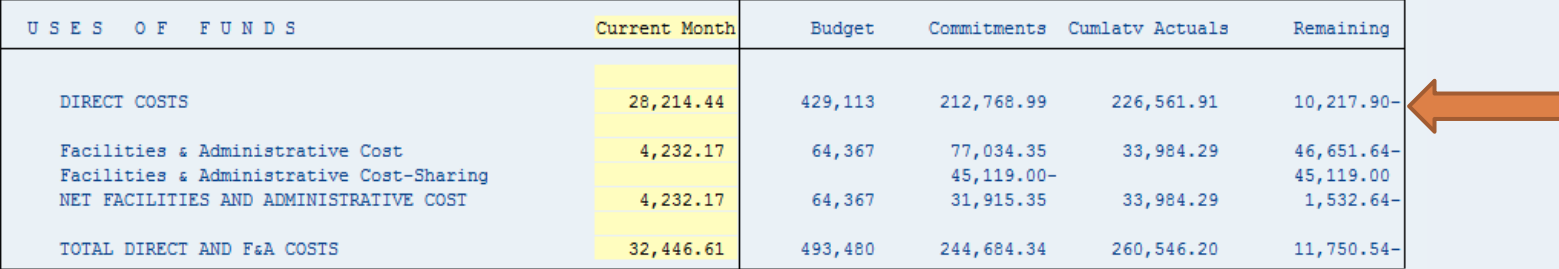

DIRECT COST REDUCTION TO BE WITHIN BUDGET

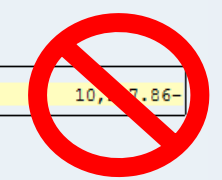

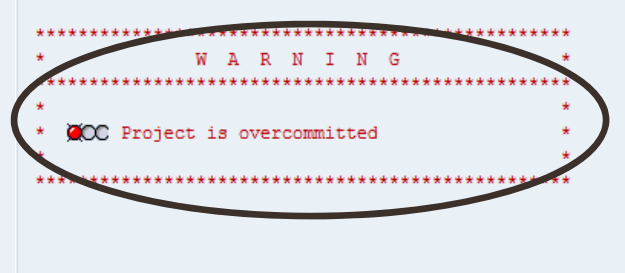

In accordance with university policy, I have reviewed the charges shown on this ledger and either verified their accuracy and appropriateness to this fund or identified and reported discrepancies for correction through proper channels.

(signature of principal investigator)

Date:  $\_\_$ 

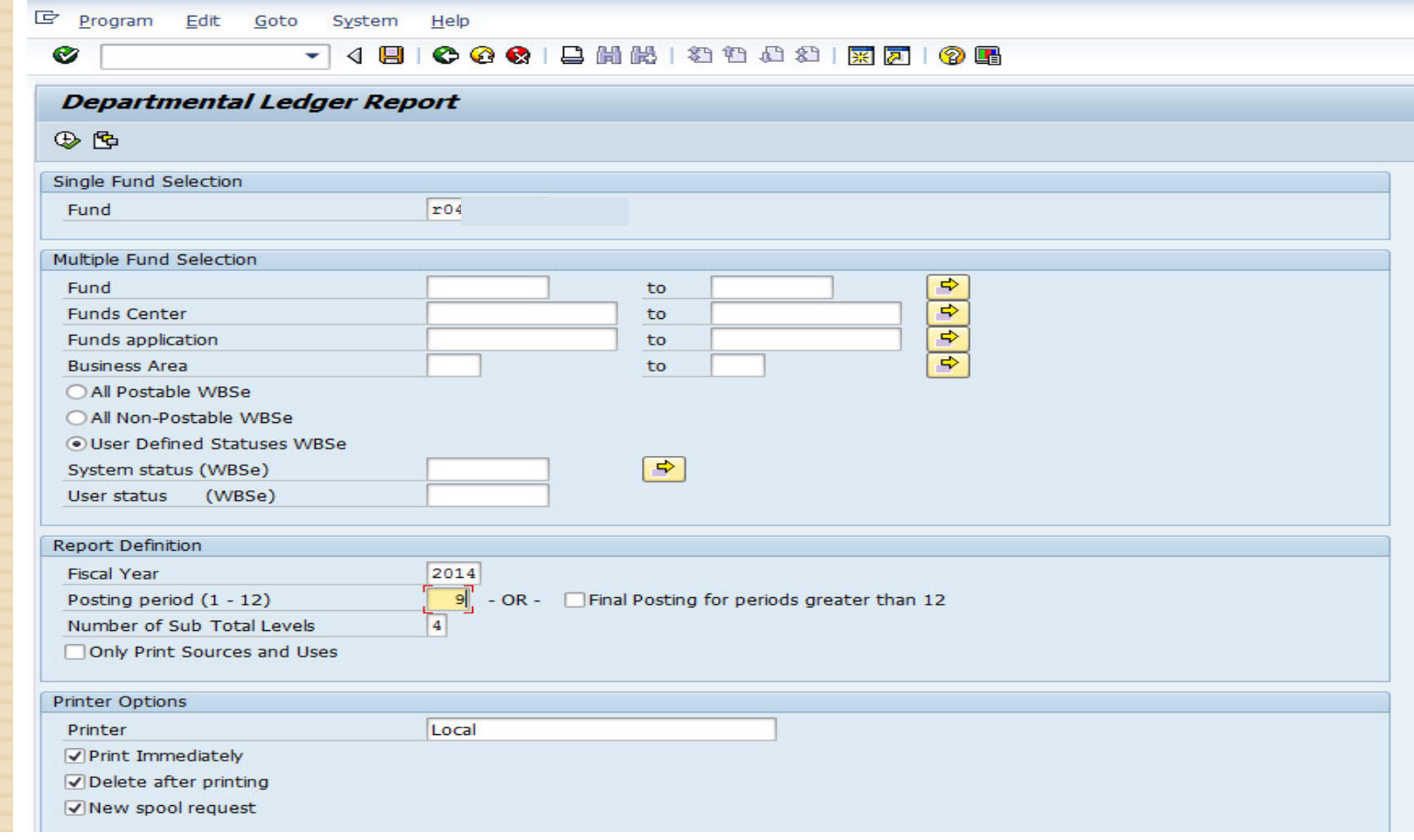

#### ZDEPT\_LEDGER

Good for reviewing charges before close of a current period

More of a summary ledger than providing details.

#### 『 System Help

Ø

▼ 4 周 | © © ® | 島 蘭 齢 | 2 竹 む む | 黒 戸 | © 層

#### **Departmental Ledger Report** Print Ledger R041 PI: OBLIG AMT: 250, 331.00 BEG: 06/01/2013  $U04($ **RESI** NET F&A%: 8.0 END: 05/31/2014 Information for Period: 009 Year: 2014 Budget - (Encumbrances+Cumulative Act.)= Budget Variance INTERIM Released //  $231,788 - (28,292.73 + 201,028.09) = 2,467.18$ SOURCES & USES OF FUNDS Budget Cumulative Act. **Rudget Variance** Description Cur. Activity **YTD Activity** Encumbrances \*\*\*Direct Expenses Before Direct Cost Sharing 231,788 28, 292.73 201,028.09 2,467.18 15,909.53 176,856.00 \*\*NET DIRECT COST 15,909.53 176,856.00 231,788 28,292.73 201,028.09 2,467.18 \*\*\*Facilities & Administrative (F&A) Costs  $0.00$ 12,875.71 18,543  $0.00$ 14,809.47 3,733.53 \*\*NET F&A COST  $0.00$ 12,875.71 18,543  $0.00$ 14,809.47 3,733.53 \*TOTAL USES OF FUNDS 15,909.53 189, 731. 71 250, 331 28, 292.73 215, 837, 56  $6.200.71$ \*\*Receipts & Interest 22,693.82-182, 529.91- $0.00$ 199, 928.03-199,928.03  $\mathbf{0}$ \*\*Sponsored Project Billings  $0.00$  $0.00$ 250, 331- $0.00$  $0.00$ 250, 331.00- $0.00$ \*\* Activity before 1984 and/or allocated to other R's  $0.00$  $0.00$  $\mathbf{0}$  $0.00$  $0.00$ 22,693.82-182, 529.91-\*TOTAL SOURCES OF FUNDS 250, 331- $0.00$ 199, 928.03-50,402.97-7,201.80 SURPLUS / (DEFICIT) 6,784.29- $\overline{0}$ 28, 292.73 44,202.26-15,909.53

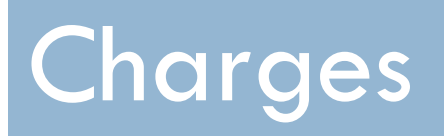

Helpful IRIS Reports:

CJI3 – R account line items

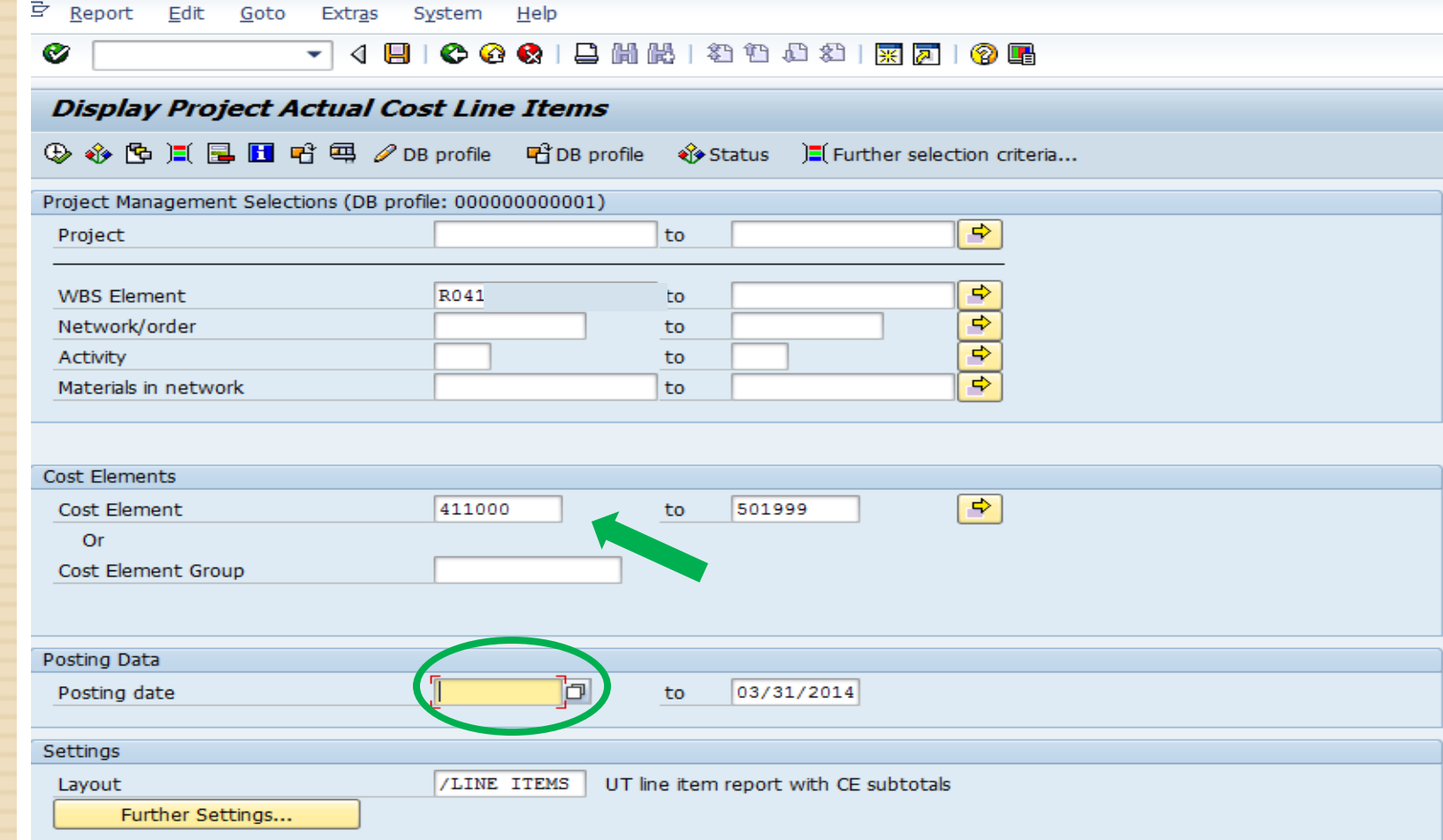

#### CJI3 – Line Item Report for R-Accounts

#### Features:

- Can limit G/L Codes
- Can leave Beginning date blank to capture all charges
- Can Export to Excel

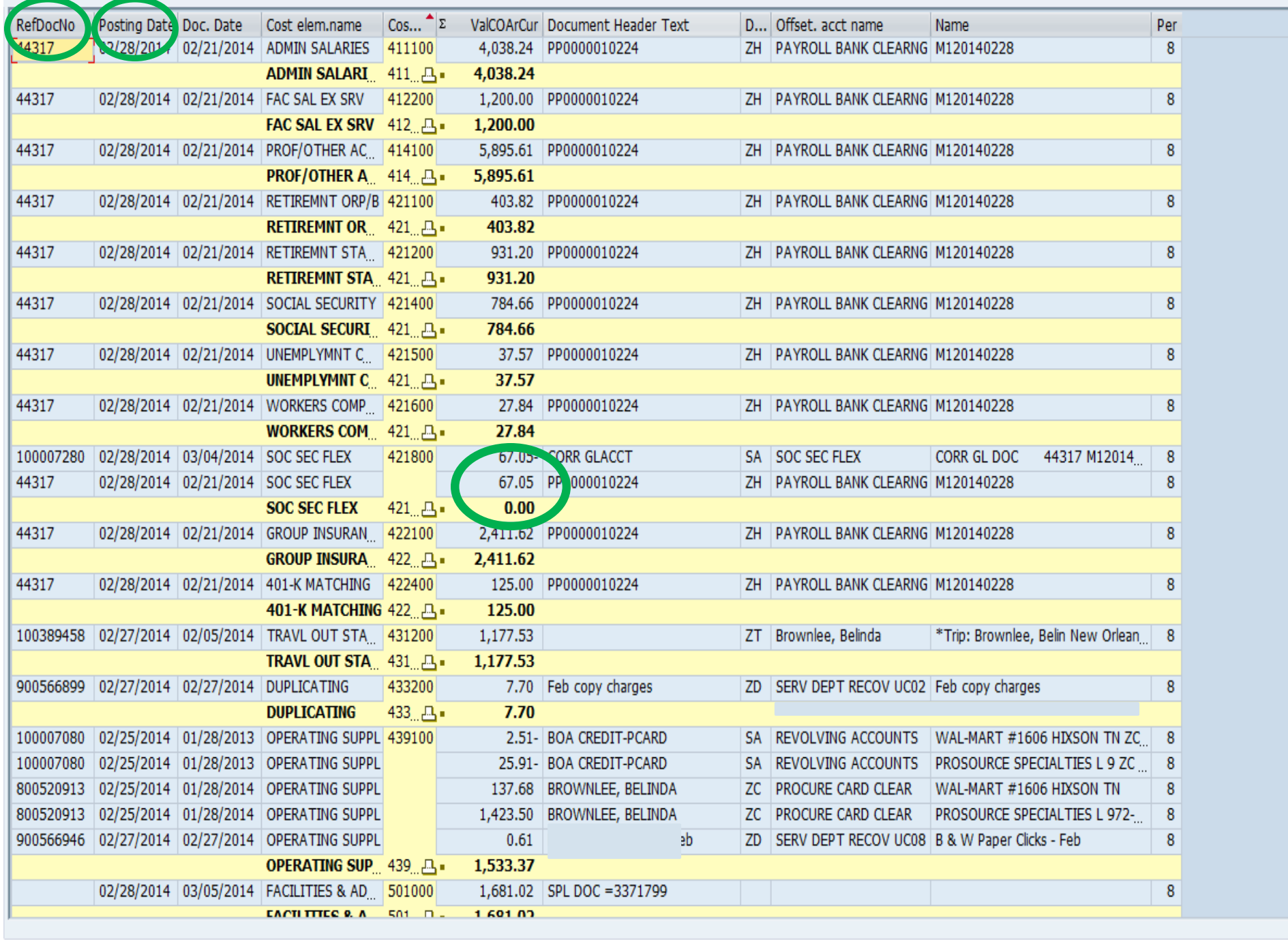

SAP

### Timeliness of charges

- □ Procurement card reconciliation to grant account done monthly
- $\Box$  Posting of charges in a timely manner is very important due to the impact on billing and budget monitoring
- All charges should post within 60 days of the grant end date per fiscal policy and sometimes sooner depending on funder guidelines

## Payroll and Grants

Helpful IRIS Reports: ZPR\_CC\_WBS\_DIST – Payroll Distribution PA20 – Review Pay Distribution

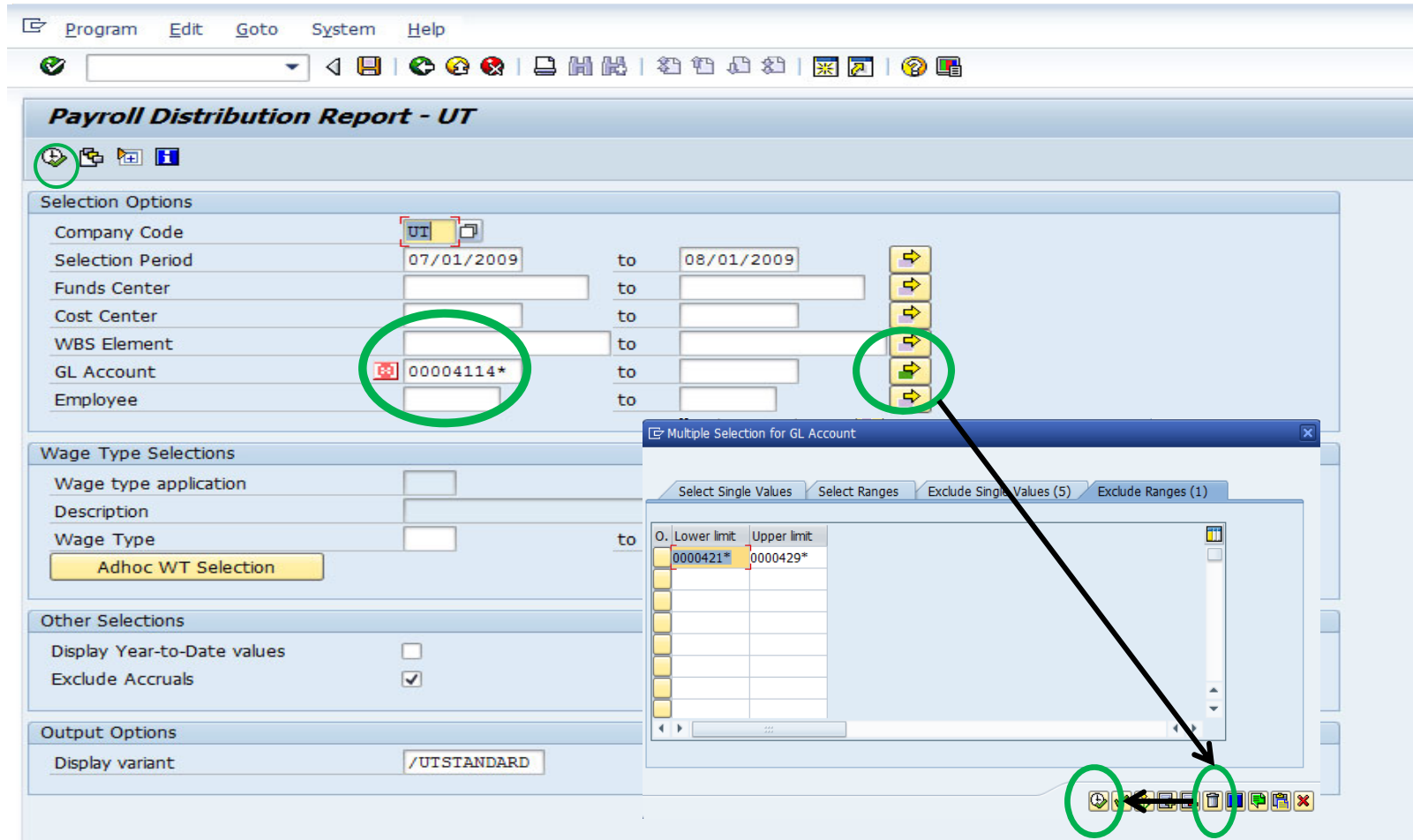

#### Payroll Distribution Report – ZPR\_CC\_WBS\_DIST

- 1. Enter R# into WBS Element
- 2. Enter in your selections period beginning and end dates
- 3. Correct settings to run with benefits (see above steps)
- 4. Execute Report by clicking on the clock.

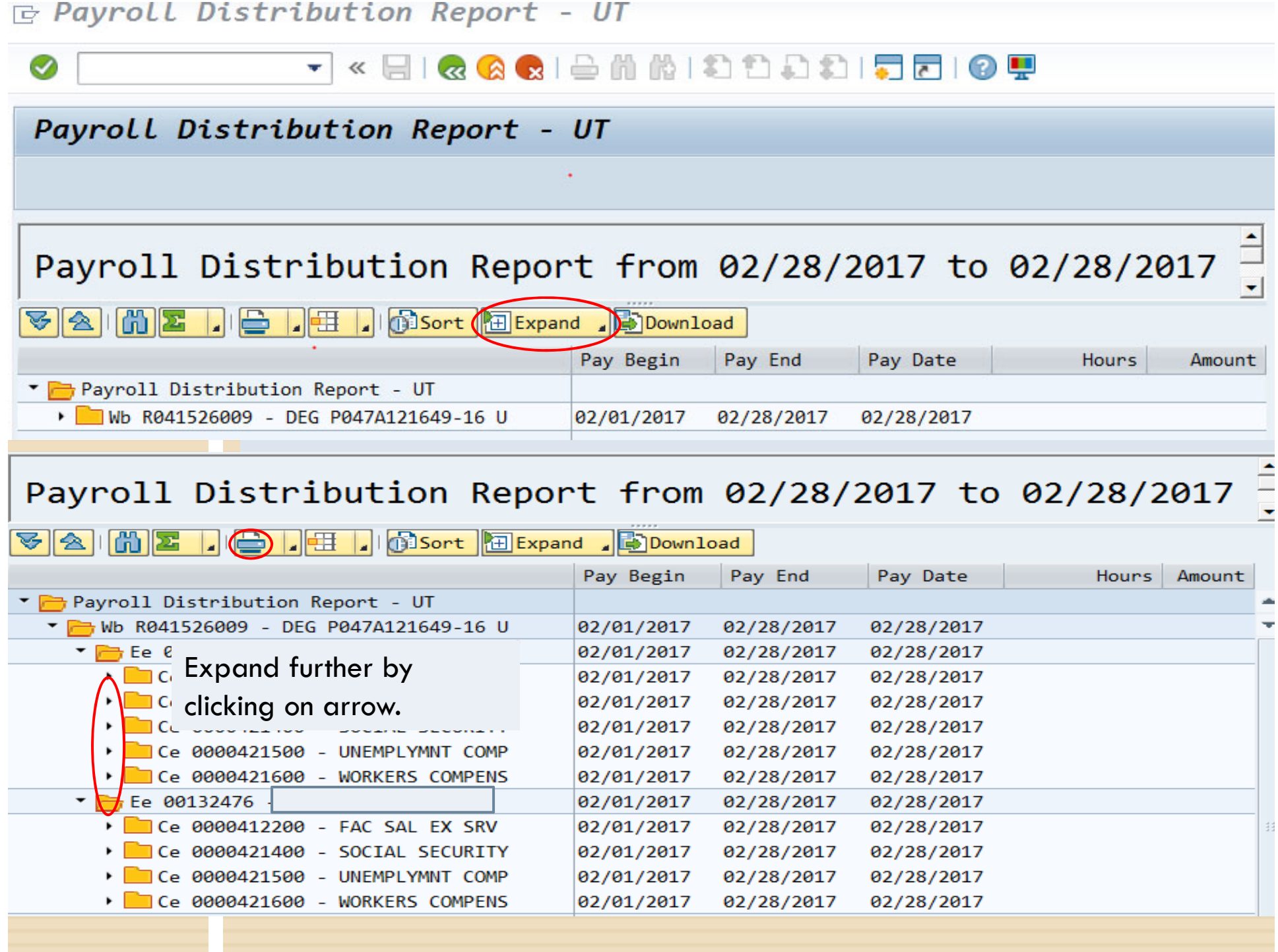

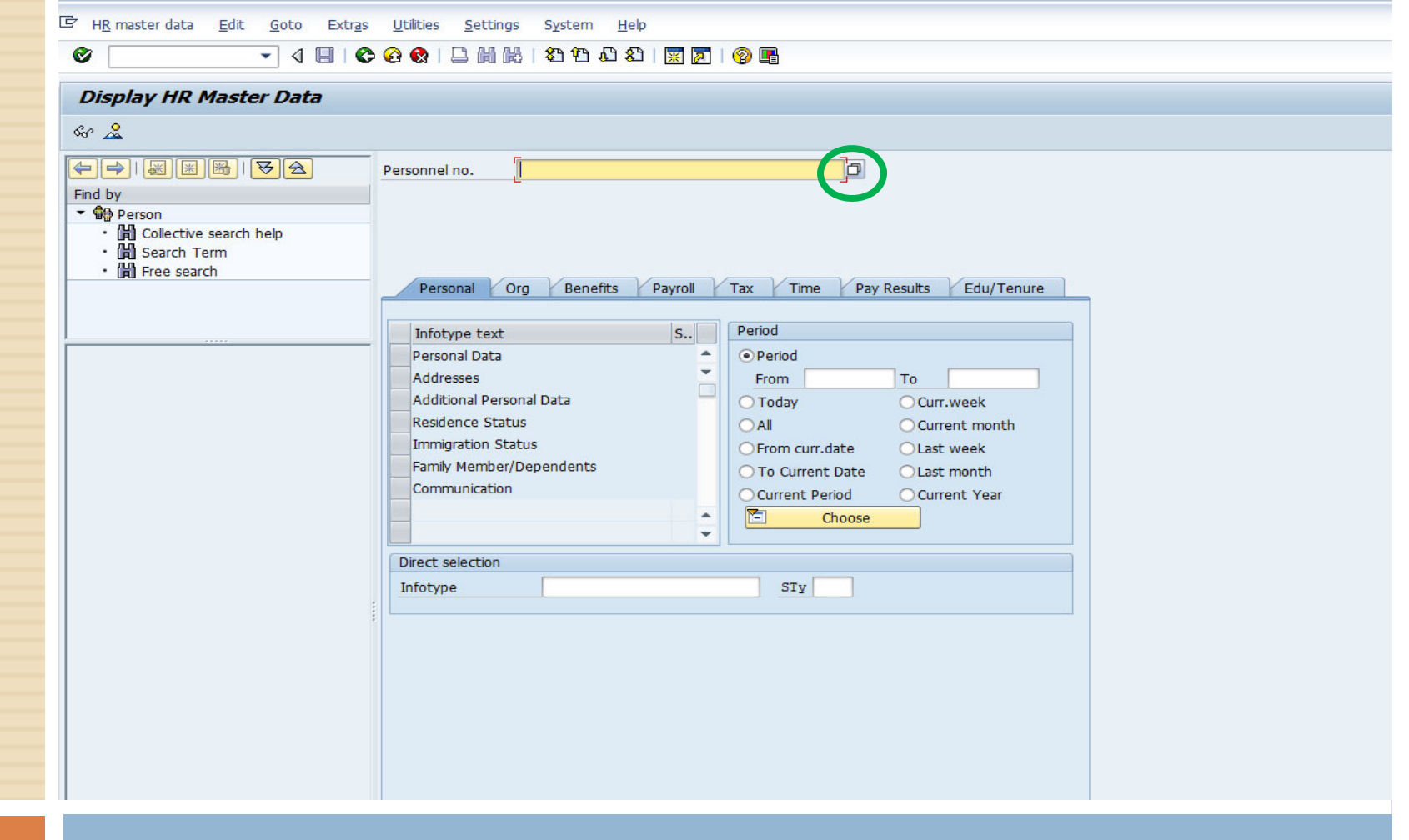

#### PA20 – Review pay distribution, additional pays

Click white box to search for employee by name.

## Payroll Tab

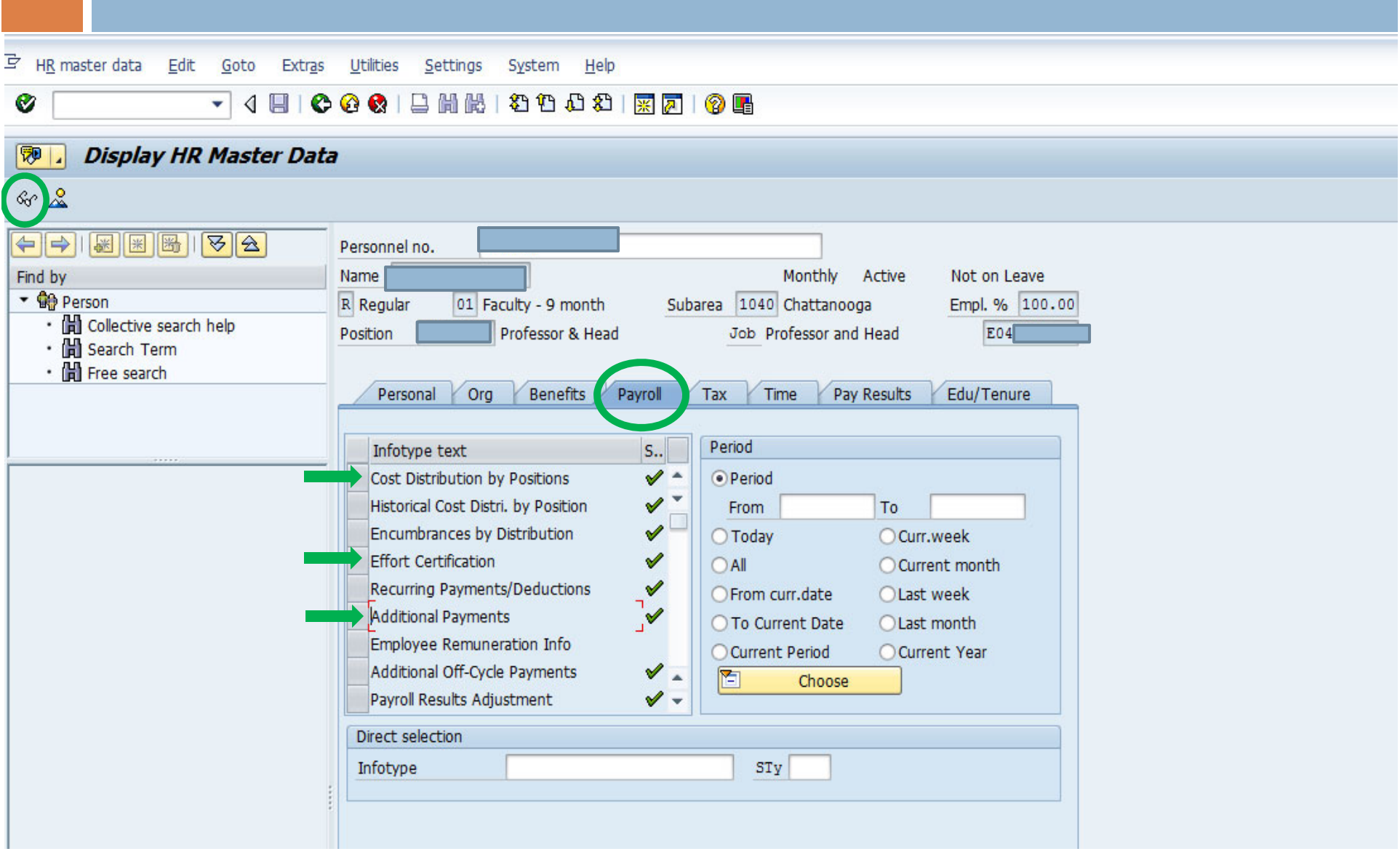

### Cost Distribution

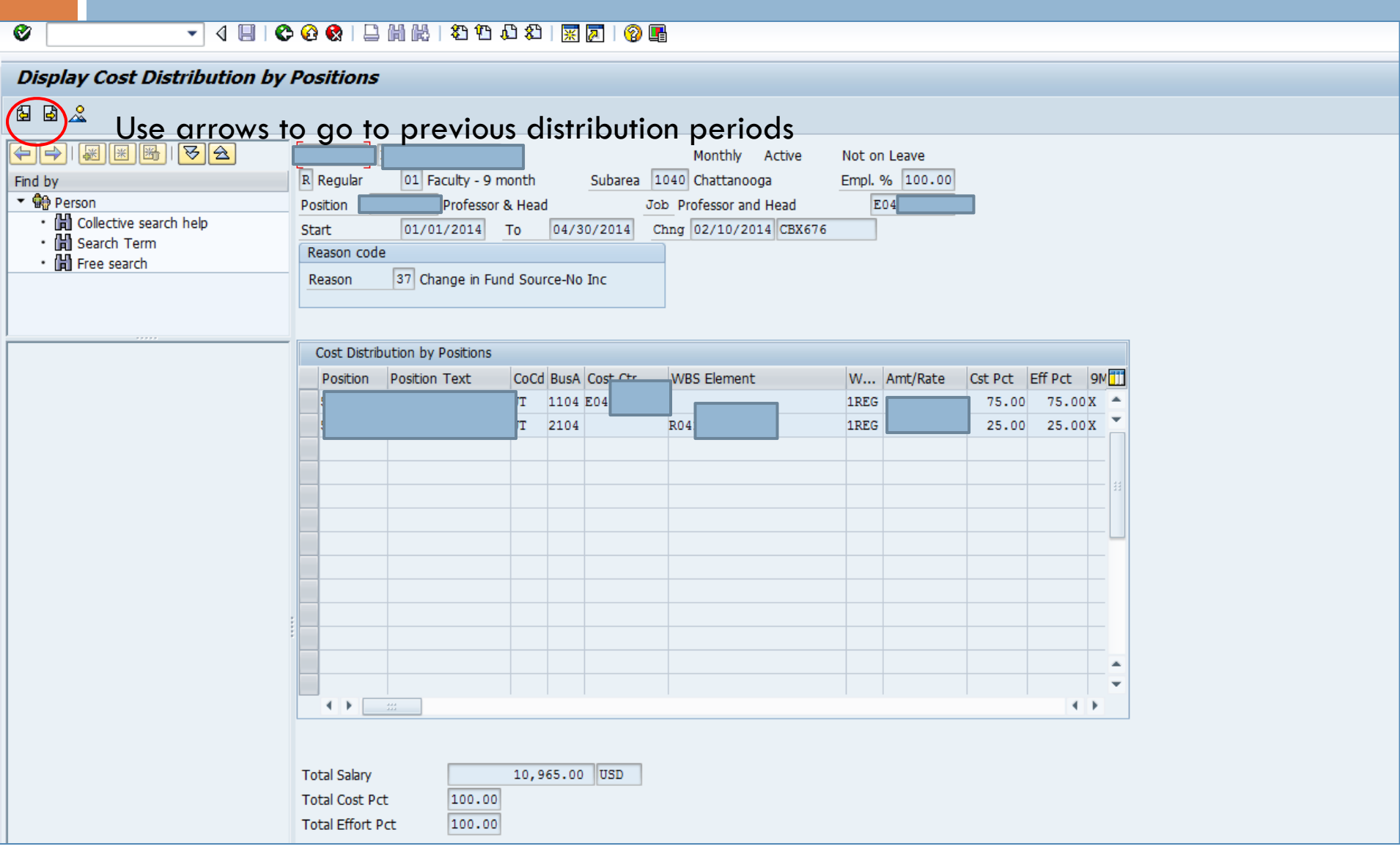

# Basic Pay

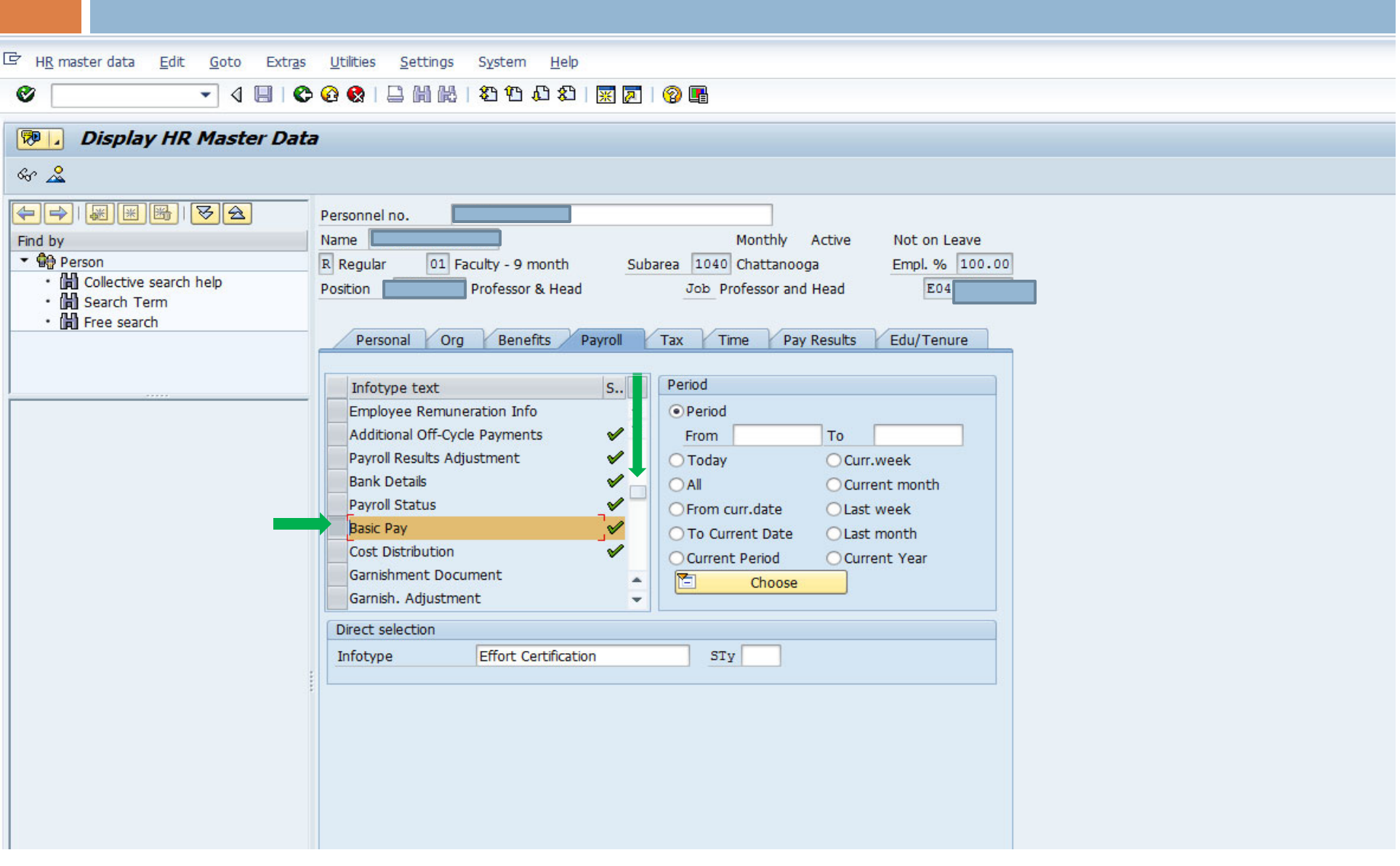

## Basic Pay

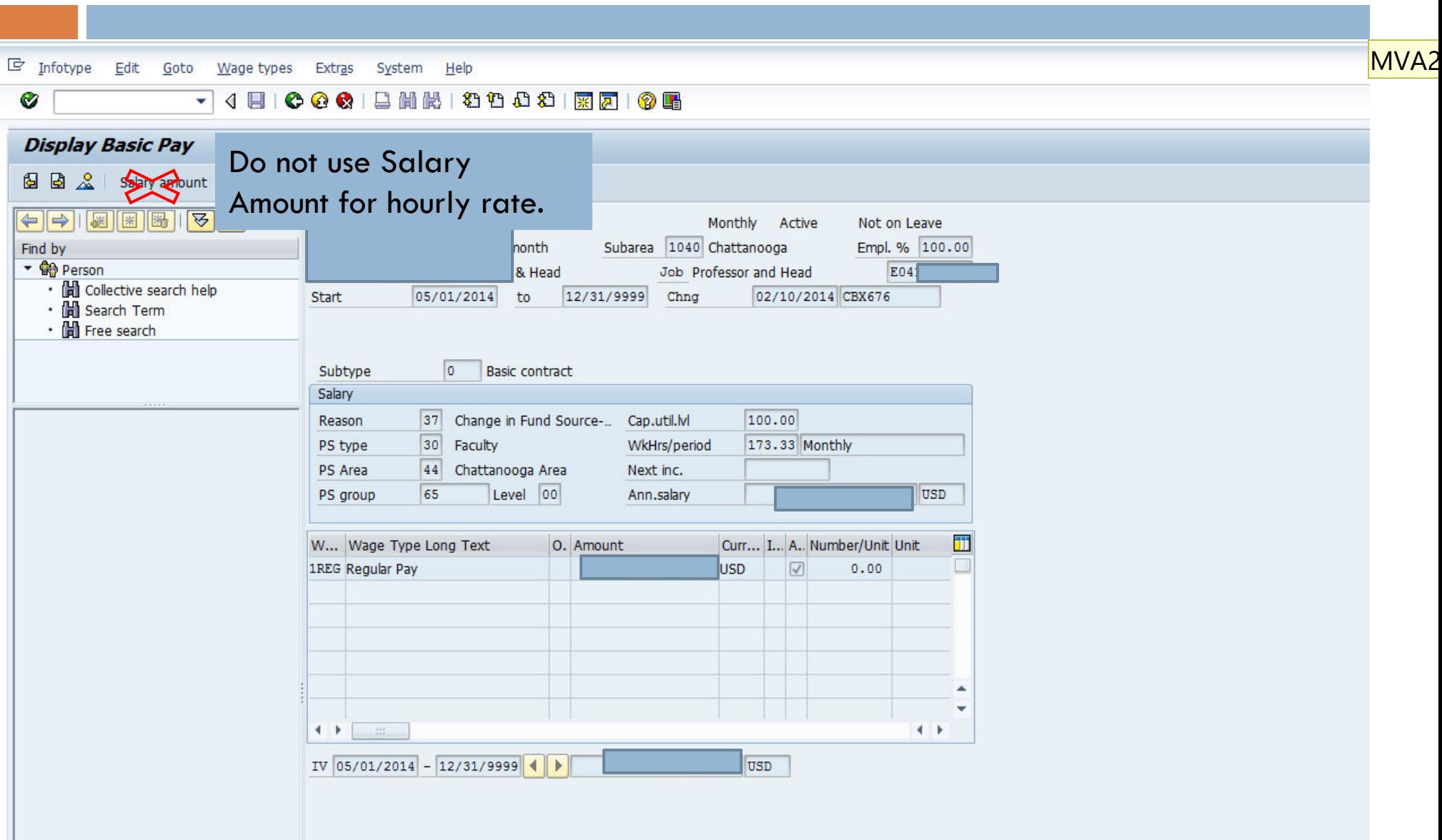

**MVA2** Moore, Virginia A, 3/23/2017

## Calculating Faculty Pay for Grants

How to calculate hourly rate for faculty:

- 1. For 9 month faculty divide annual salary by 1344 hours (168 days)
- 2. For 12 month faculty/staff divide annual salary by 1792 hours (224 days).

How to calculate additional pay for 9 month faculty:

- 1. Times hourly rate  $x \#$  of hours worked.
- 2. 1 month is equal to  $1/9<sup>th</sup>$  of annual salary.
- 3. 100% effort for one month is equal to 149.33 hours.

Maximum Allowance for Additional Pay for 9 month faculty is 33 1/3% of Annual Base Pay.

Link: https://universitytennessee.policytech.com/dotNet/documents/?docid=397

#### **Questions**

□ Please feel free to contact us if you have any additional questions.

□ Thank you!